# **Sparse Arrays**

# **HackerRank**

There is a collection of input strings and a collection of query strings. For each query string, determine how many times it occurs in the list of input strings. Return an array of the results.

## **Example**

$$
strings = ['ab','ab',abc'] \\ queries = ['ab','abc','bc']
$$

There are 2 instances of ' $ab'$ , 1 of ' $abc$ ' and 0 of ' $bc$ '. For each query, add an element to the return array,  $results = [2, 1, 0].$ 

#### **Function Description**

Complete the function *matchingStrings* in the editor below. The function must return an array of integers representing the frequency of occurrence of each query string in *strings*.

matchingStrings has the following parameters:

- *string strings[n]* an array of strings to search
- *string queries[q]* an array of query strings

#### **Returns**

• *int[q]:* an array of results for each query

#### **Input Format**

The first line contains and integer  $n_i$ , the size of  $strings||$ . Each of the next  $n$  lines contains a string  $strings[i]$ . The next line contains  $q$ , the size of *queries*. Each of the next q lines contains a string *queries*  $[i]$ .

#### **Constraints**

 $1\leq n\leq 1000$  $1 \leq q \leq 1000$  $1 \leq |strings[i]|, |queries[i]| \leq 20$ .

#### **Sample Input**

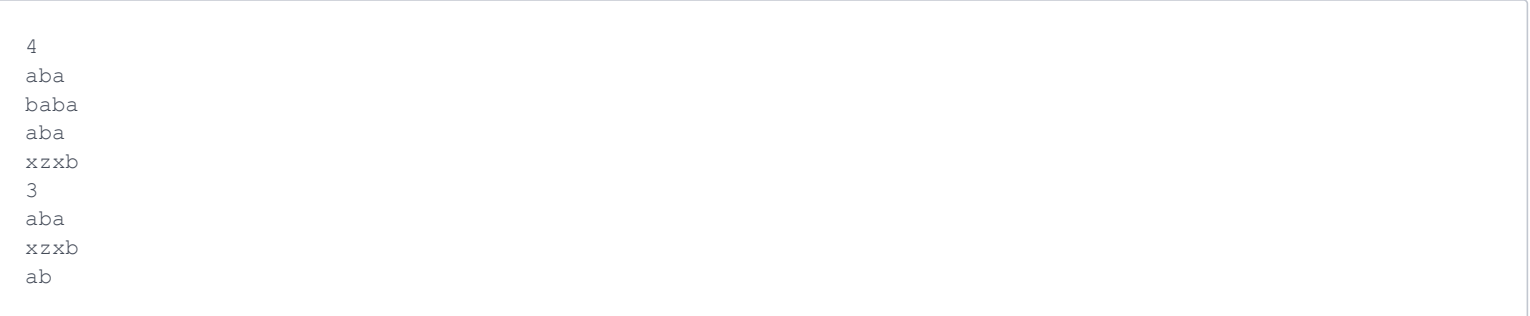

## **Sample Output**

2 1  $\,$   $\,$   $\,$ 

#### **Explanation**

Here, "*aba*" occurs twice, in the first and third string. The string "*xzxb*" occurs once in the fourth string, and "*ab*" does not occur at all.